**Code for new releases available online**

# **Pro ASP.NET Core 6**

Develop Cloud-Ready Web Applications Using MVC, Blazor, and Razor Pages —

*Ninth Edition* —

Adam Freeman

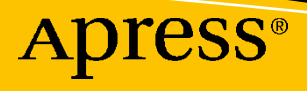

## Pro ASP.NET Core 6

Develop Cloud-Ready Web Applications Using MVC, Blazor, and Razor Pages

Ninth Edition

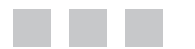

Adam Freeman

Apress®

### *Pro ASP.NET Core 6: Develop Cloud-Ready Web Applications Using MVC, Blazor, and Razor Pages*

Adam Freeman London, UK

ISBN-13 (pbk): 978-1-4842-7956-4 ISBN-13 (electronic): 978-1-4842-7957-1 <https://doi.org/10.1007/978-1-4842-7957-1>

### Copyright © 2022 by Adam Freeman

Tis work is subject to copyright. All rights are reserved by the Publisher, whether the whole or part of the material is concerned, specifcally the rights of translation, reprinting, reuse of illustrations, recitation, broadcasting, reproduction on microflms or in any other physical way, and transmission or information storage and retrieval, electronic adaptation, computer software, or by similar or dissimilar methodology now known or hereafter developed.

Trademarked names, logos, and images may appear in this book. Rather than use a trademark symbol with every occurrence of a trademarked name, logo, or image we use the names, logos, and images only in an editorial fashion and to the beneft of the trademark owner, with no intention of infringement of the trademark.

The use in this publication of trade names, trademarks, service marks, and similar terms, even if they are not identifed as such, is not to be taken as an expression of opinion as to whether or not they are subject to proprietary rights.

While the advice and information in this book are believed to be true and accurate at the date of publication, neither the authors nor the editors nor the publisher can accept any legal responsibility for any errors or omissions that may be made. The publisher makes no warranty, express or implied, with respect to the material contained herein.

Managing Director, Apress Media LLC: Welmoed Spahr Acquisitions Editor: Joan Murray Development Editor: Laura Berendson Editorial Operations Manager: Mark Powers Copyeditor: Kim Wimpsett

Cover designed by eStudioCalamar

Cover image designed by Shutterstock ([www.shutterstock.com](https://﻿www.shutterstock.com﻿))

Distributed to the book trade worldwide by Apress Media, LLC, 1 New York Plaza, New York, NY 10004, U.S.A. Phone 1-800-SPRINGER, fax (201) 348-4505, e-mail [orders-ny@springer-sbm.com](mailto:orders-ny@springer-sbm.com﻿), or visit [www.springeronline.com](https://﻿www.springeronline.com﻿). Apress Media, LLC is a California LLC and the sole member (owner) is Springer Science + Business Media Finance Inc (SSBM Finance Inc). SSBM Finance Inc is a **Delaware** corporation.

For information on translations, please e-mail [editorial@apress.com](mailto:﻿editorial@apress.com﻿); for reprint, paperback, or audio rights, please e-mail [bookpermissions@springernature.com](https://bookpermissions@springernature.com﻿).

Apress titles may be purchased in bulk for academic, corporate, or promotional use. eBook versions and licenses are also available for most titles. For more information, reference our Print and eBook Bulk Sales web page at [www.apress.com/bulk-sales](https://﻿www.apress.com/bulk-sales﻿).

Any source code or other supplementary material referenced by the author in this book is available to readers on GitHub. For more detailed information, please visit [www.apress.com/source-code](https://www.apress.com/source-code).

Printed on acid-free paper

*Dedicated to my lovely wife, Jacqui Grif fyth. (And also to Peanut.)*

### **Table of Contents**

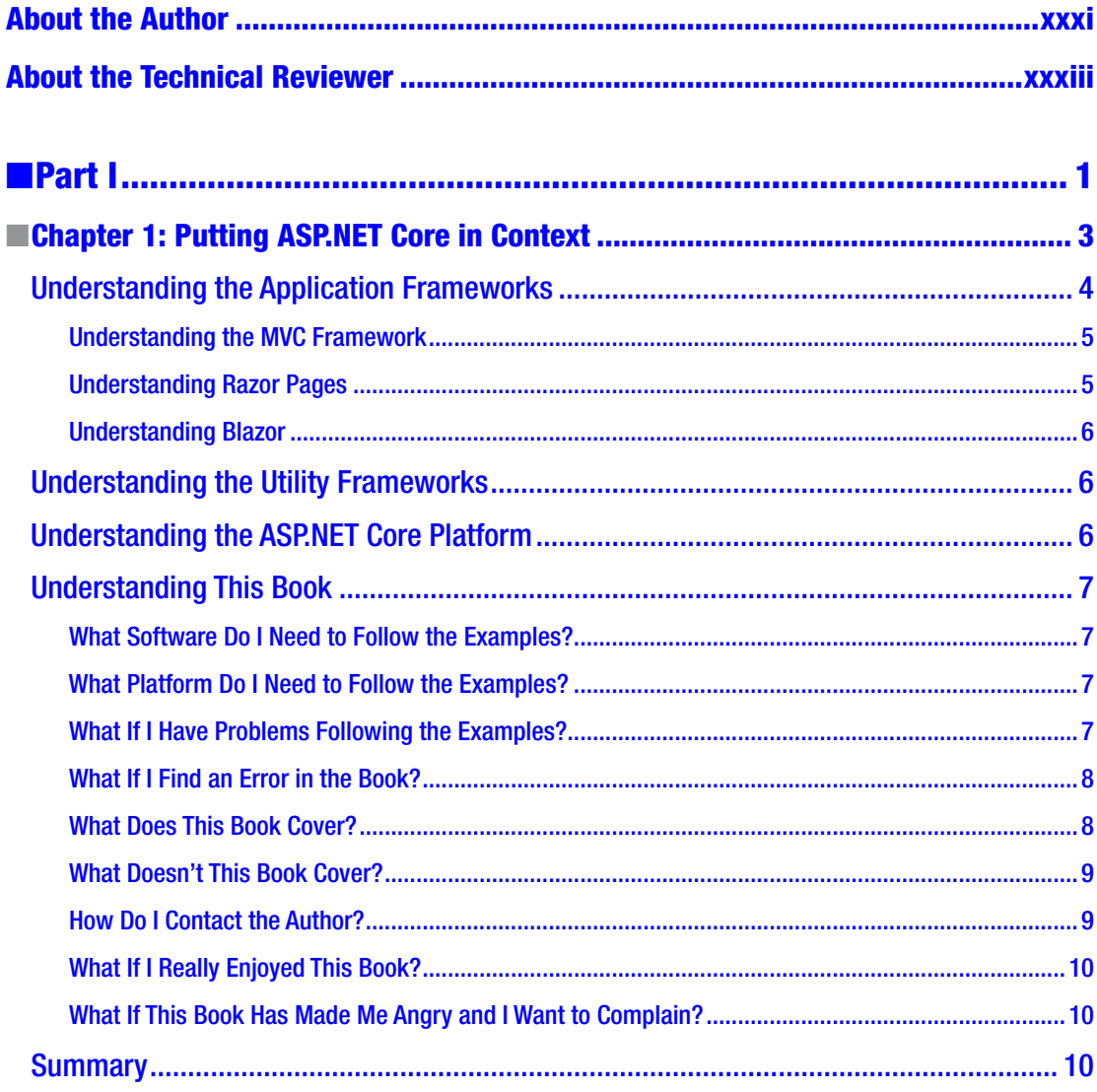

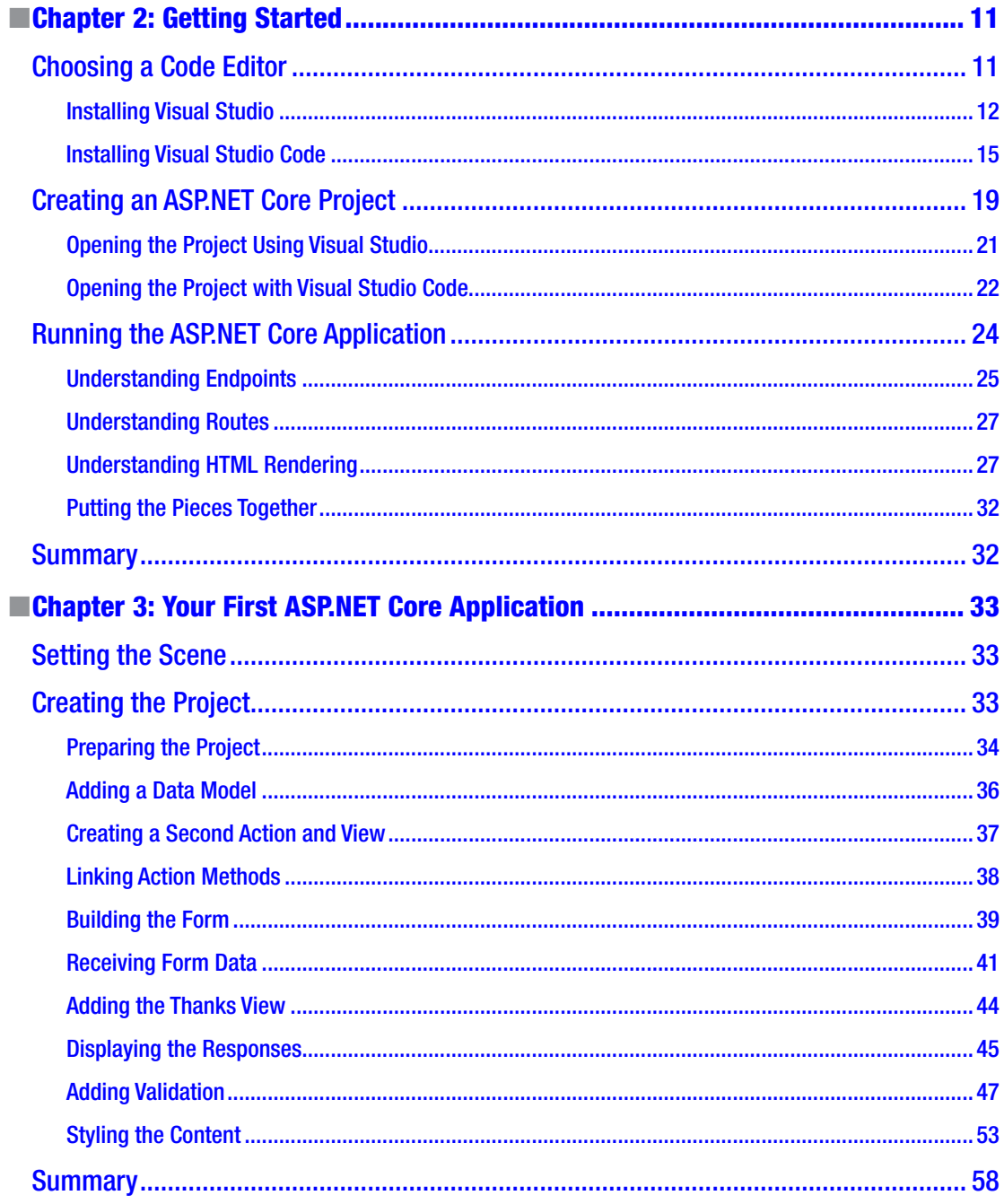

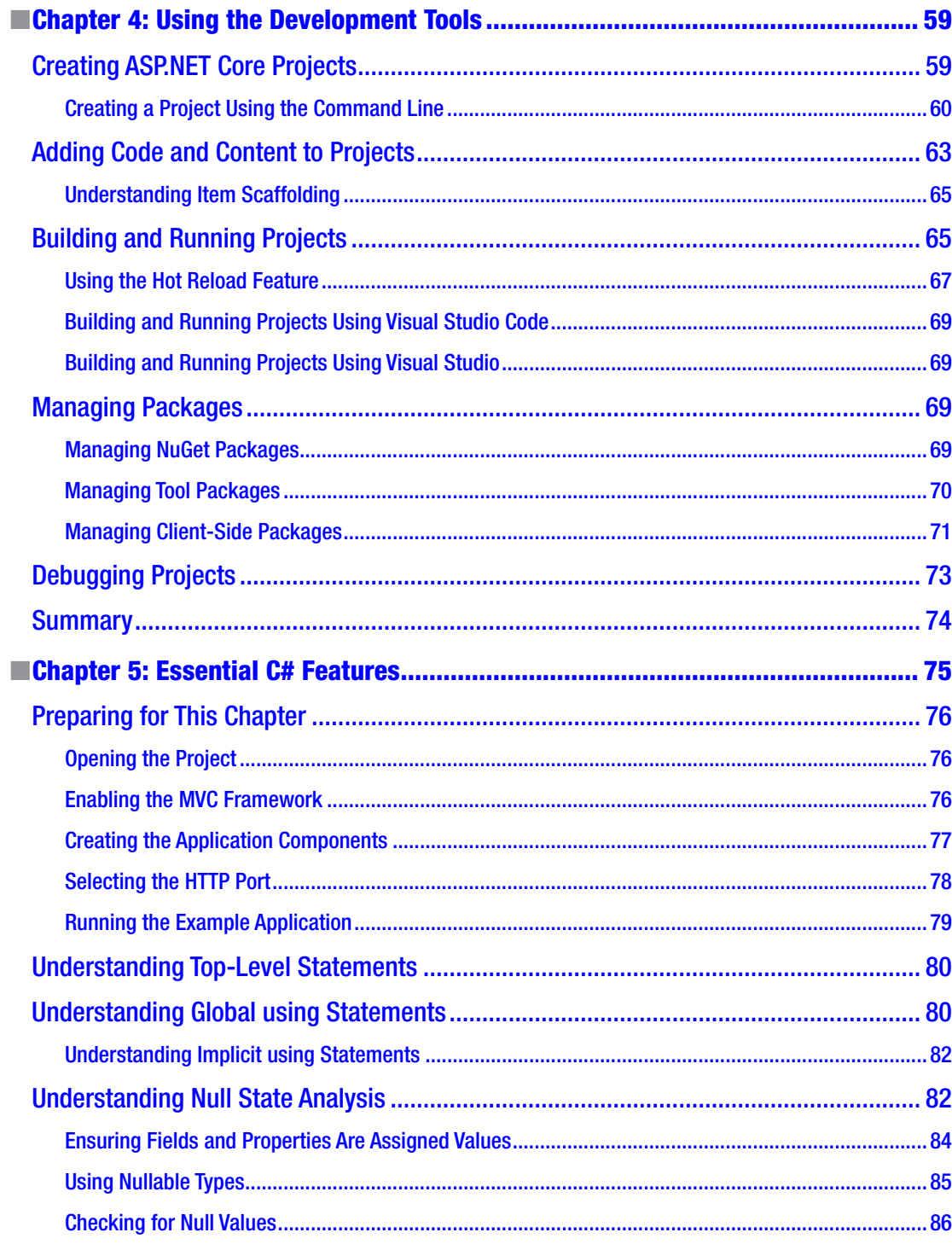

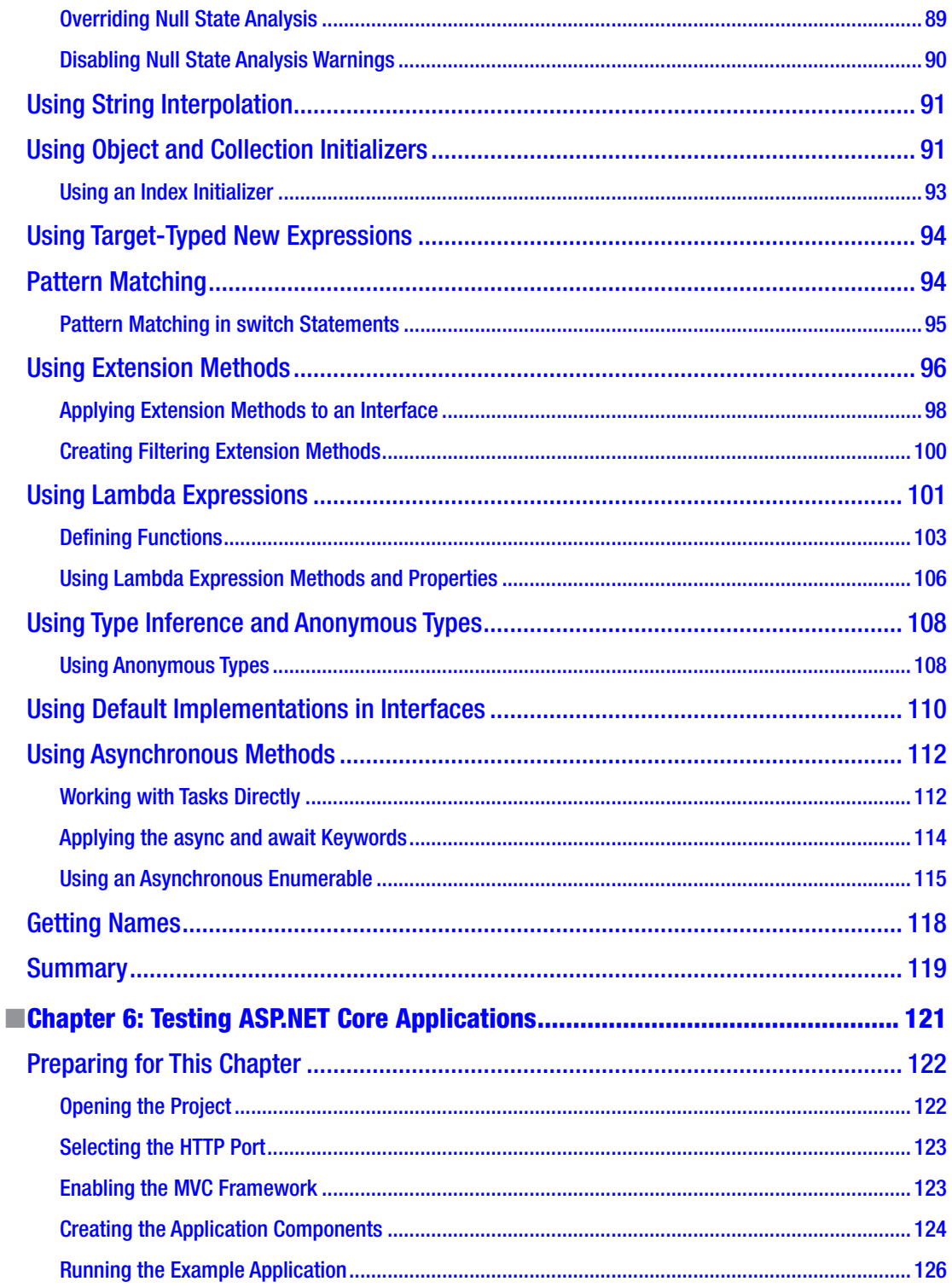

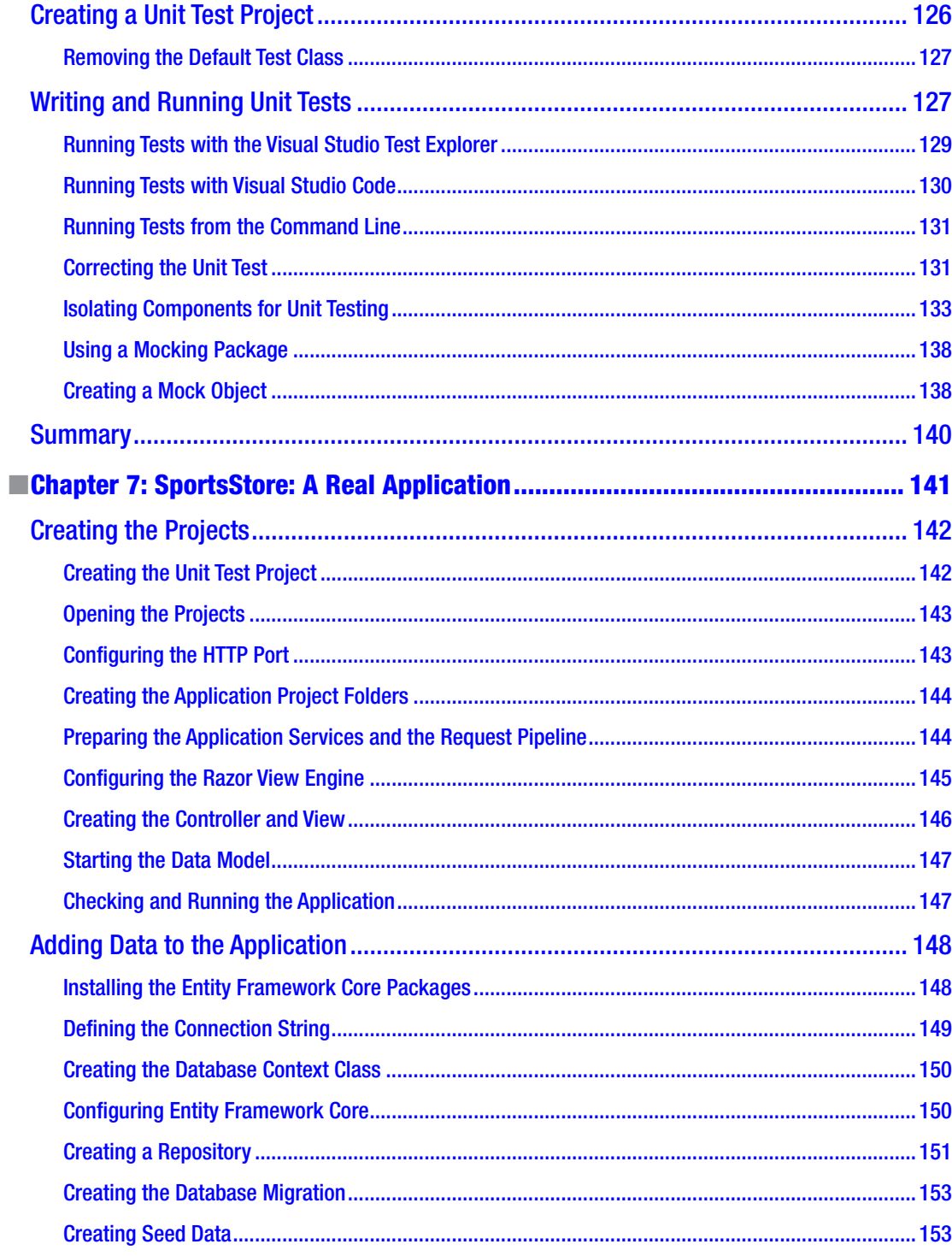

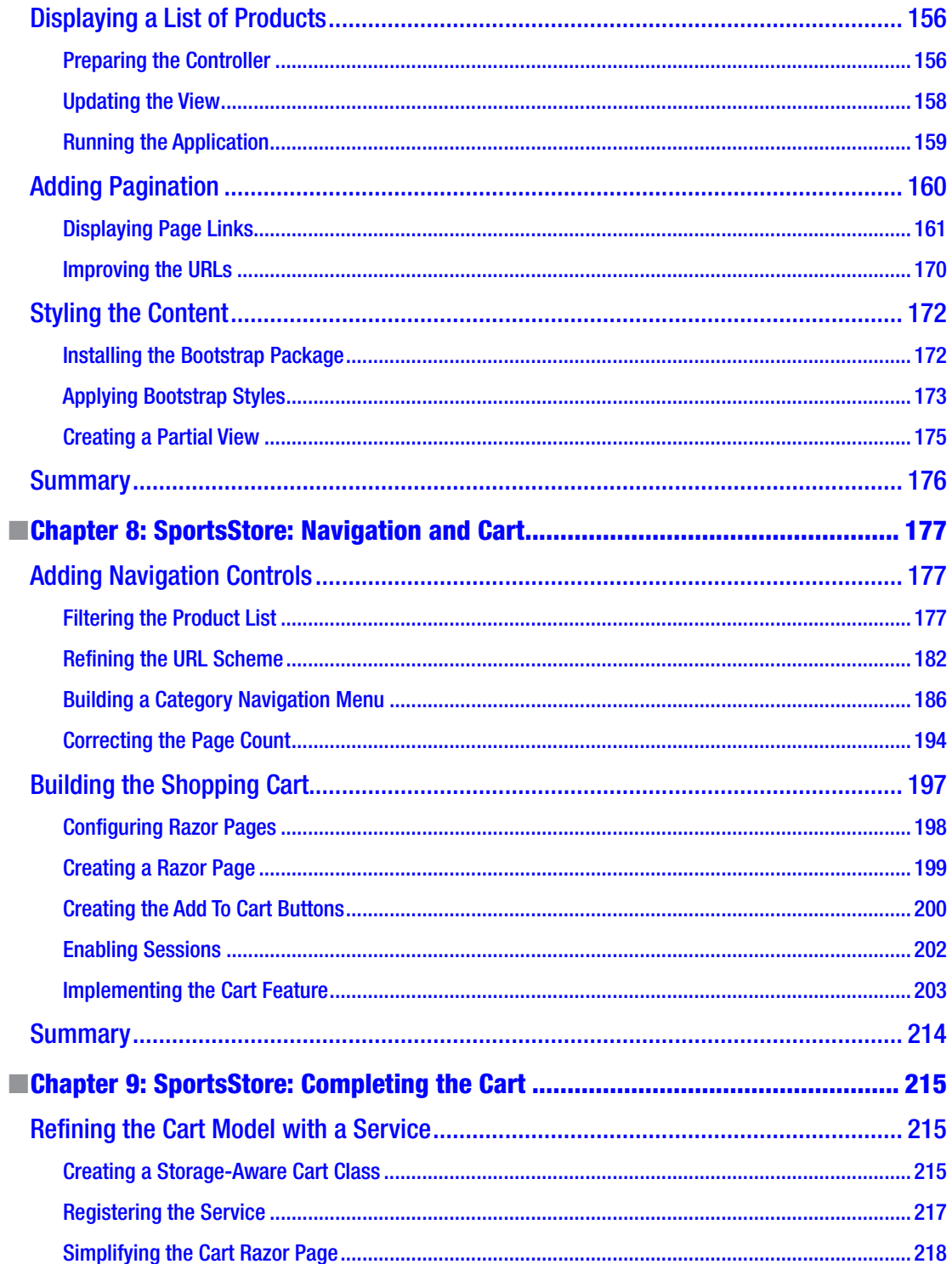

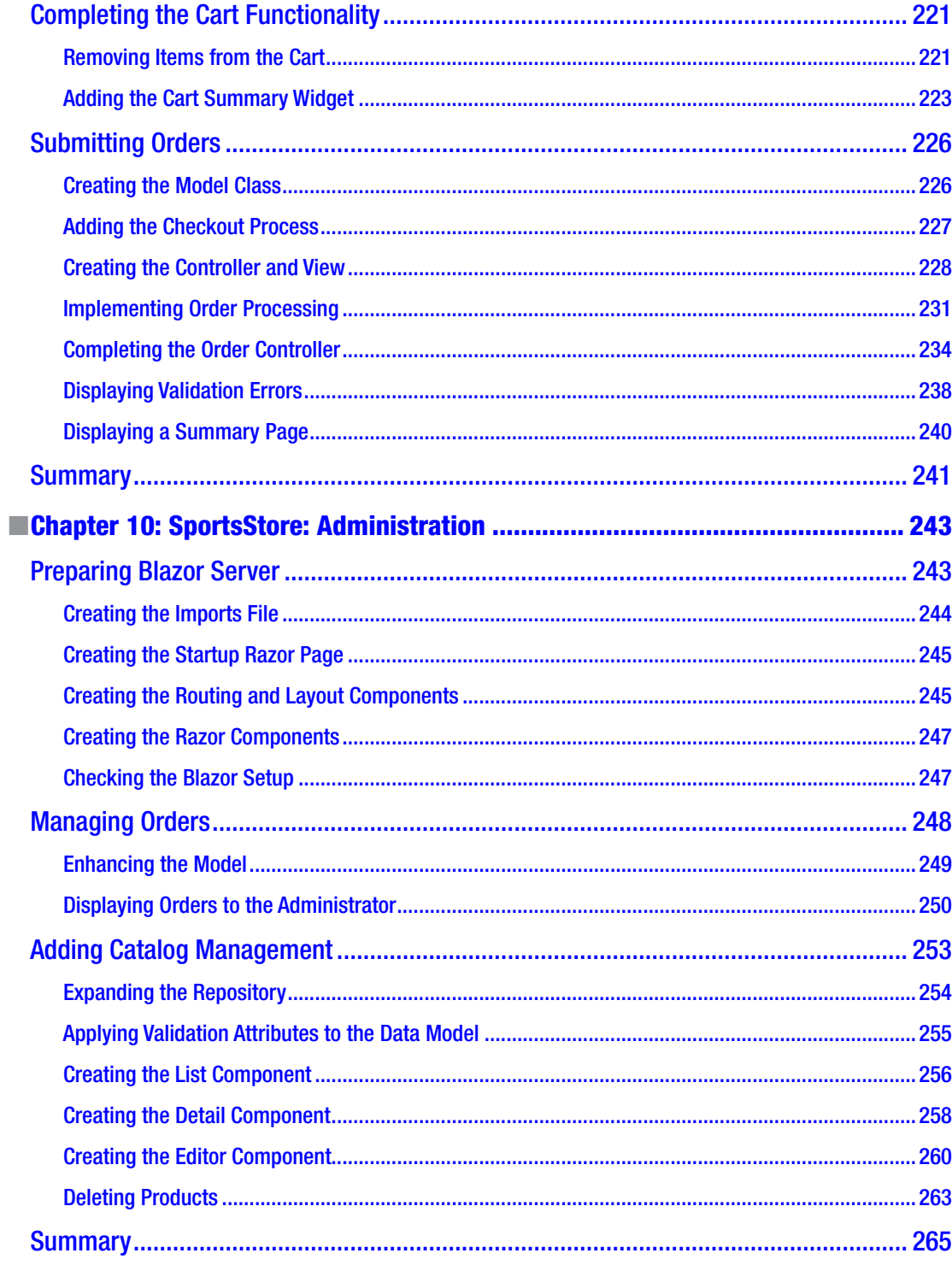

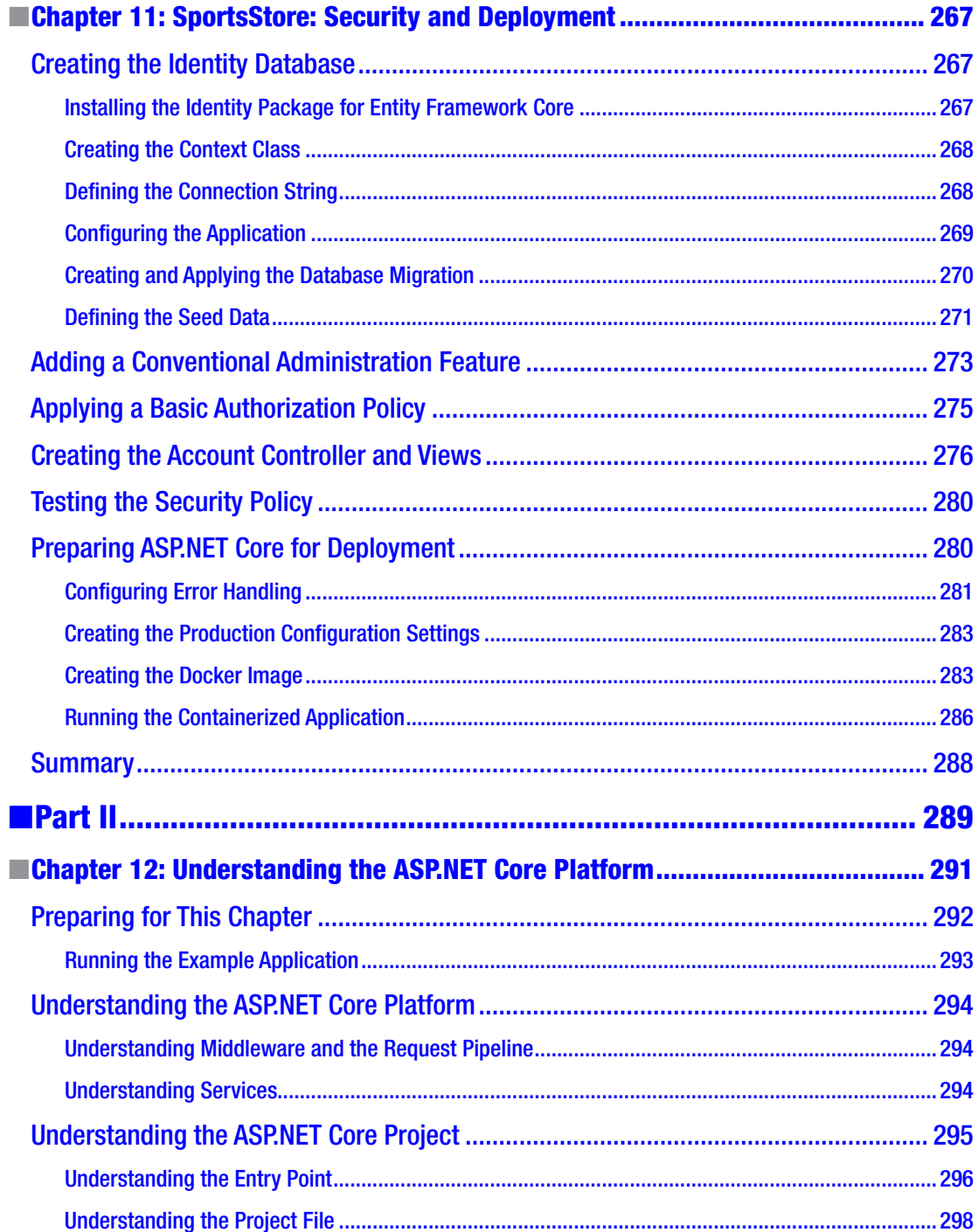

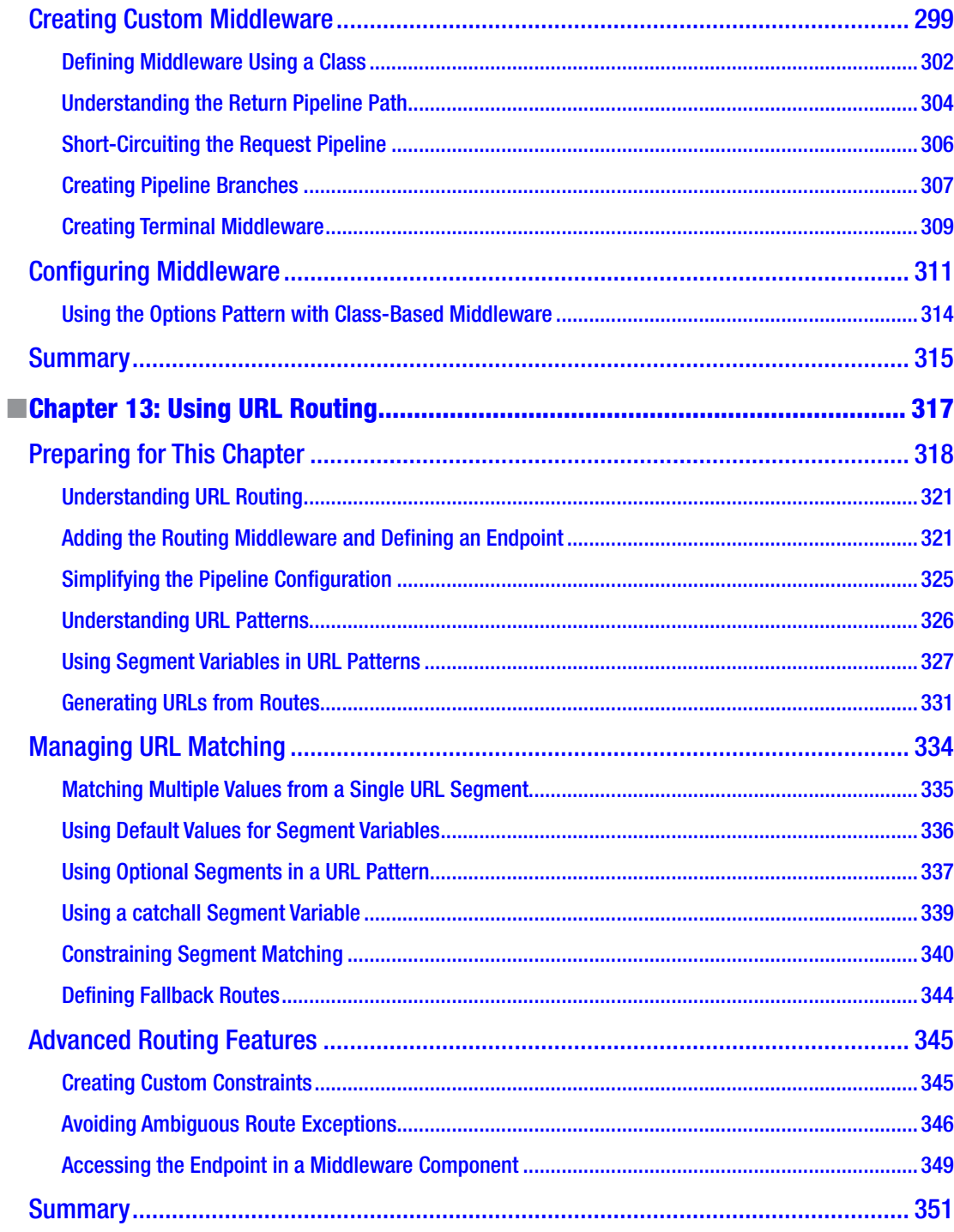

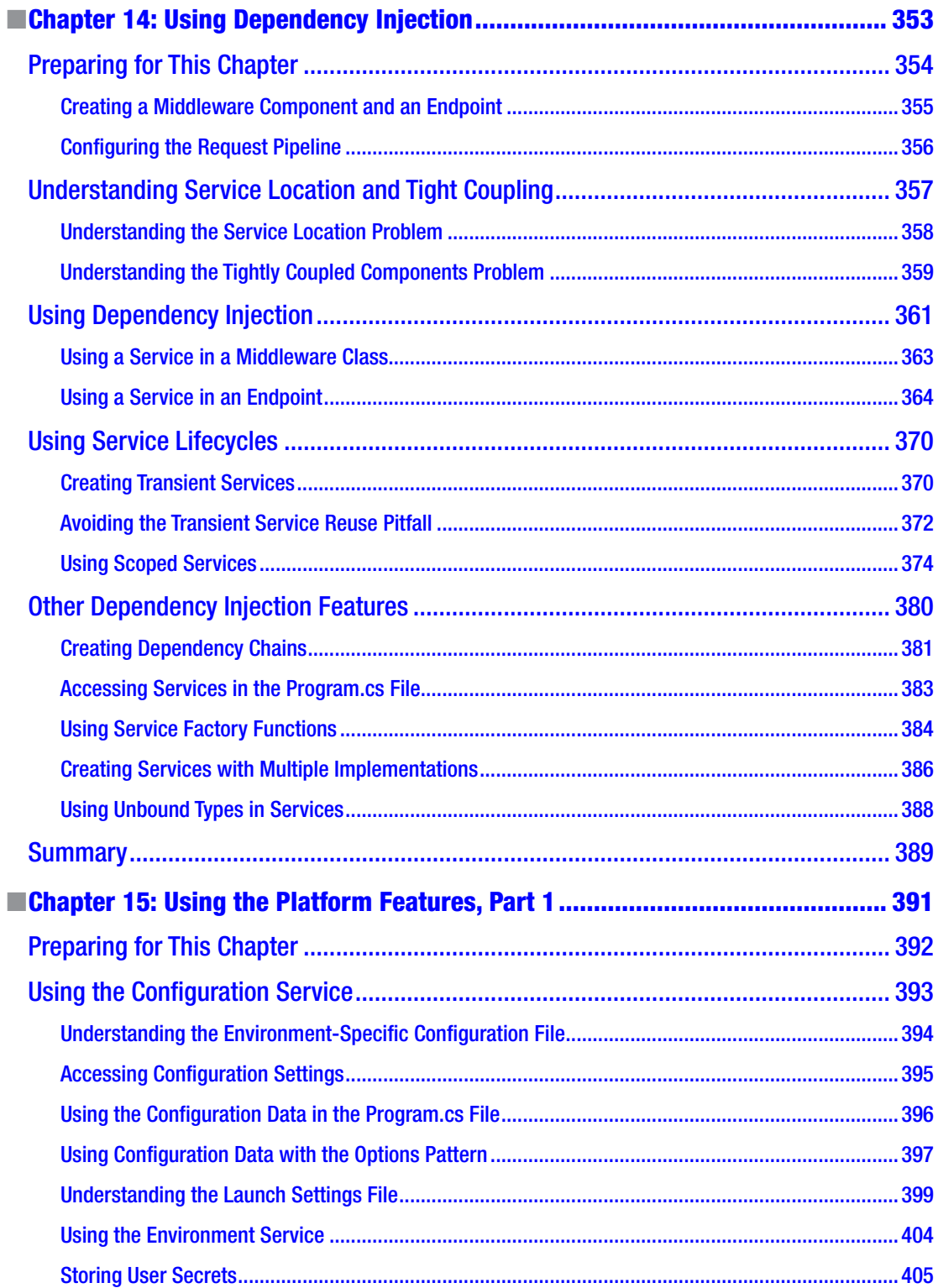

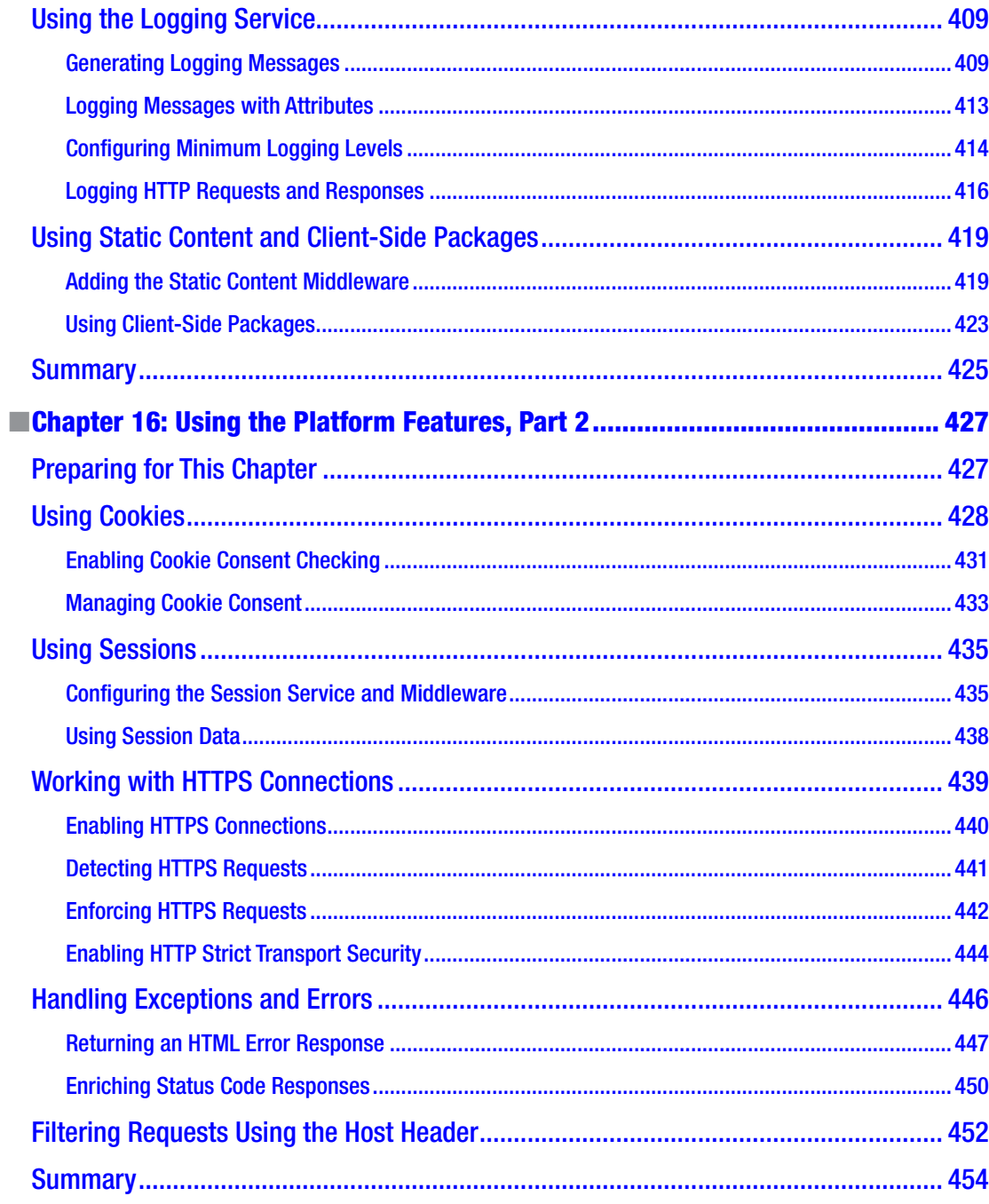

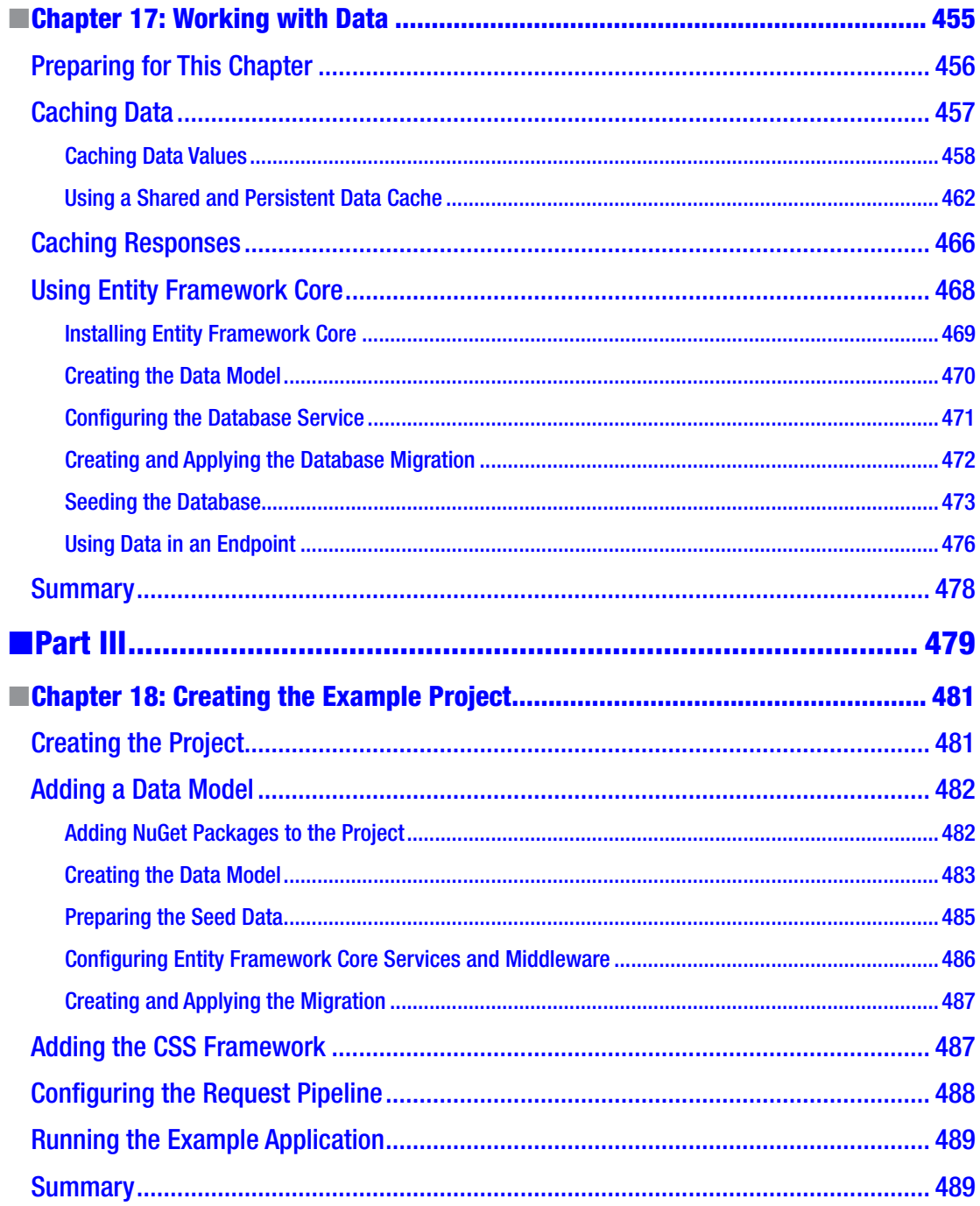

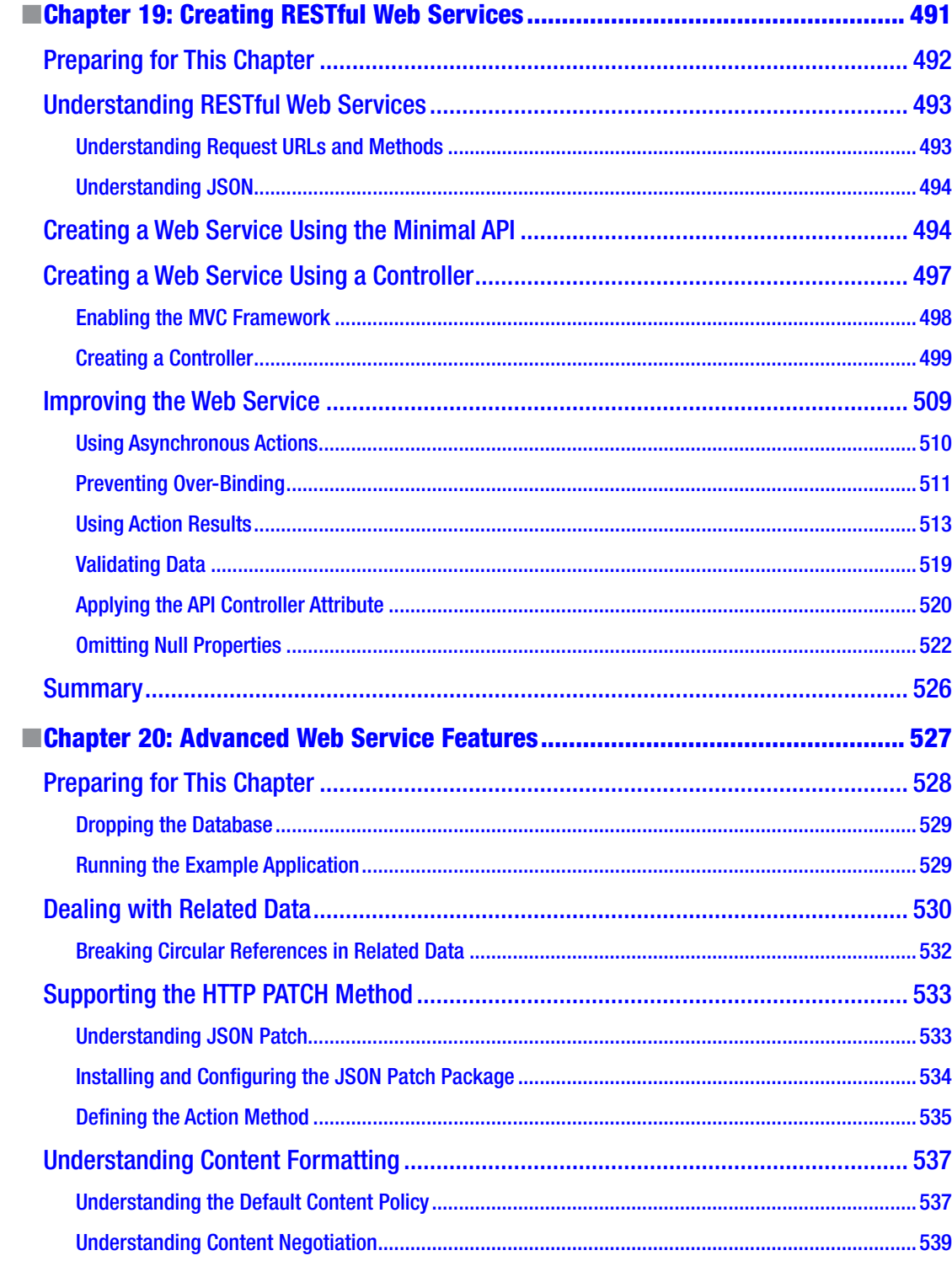

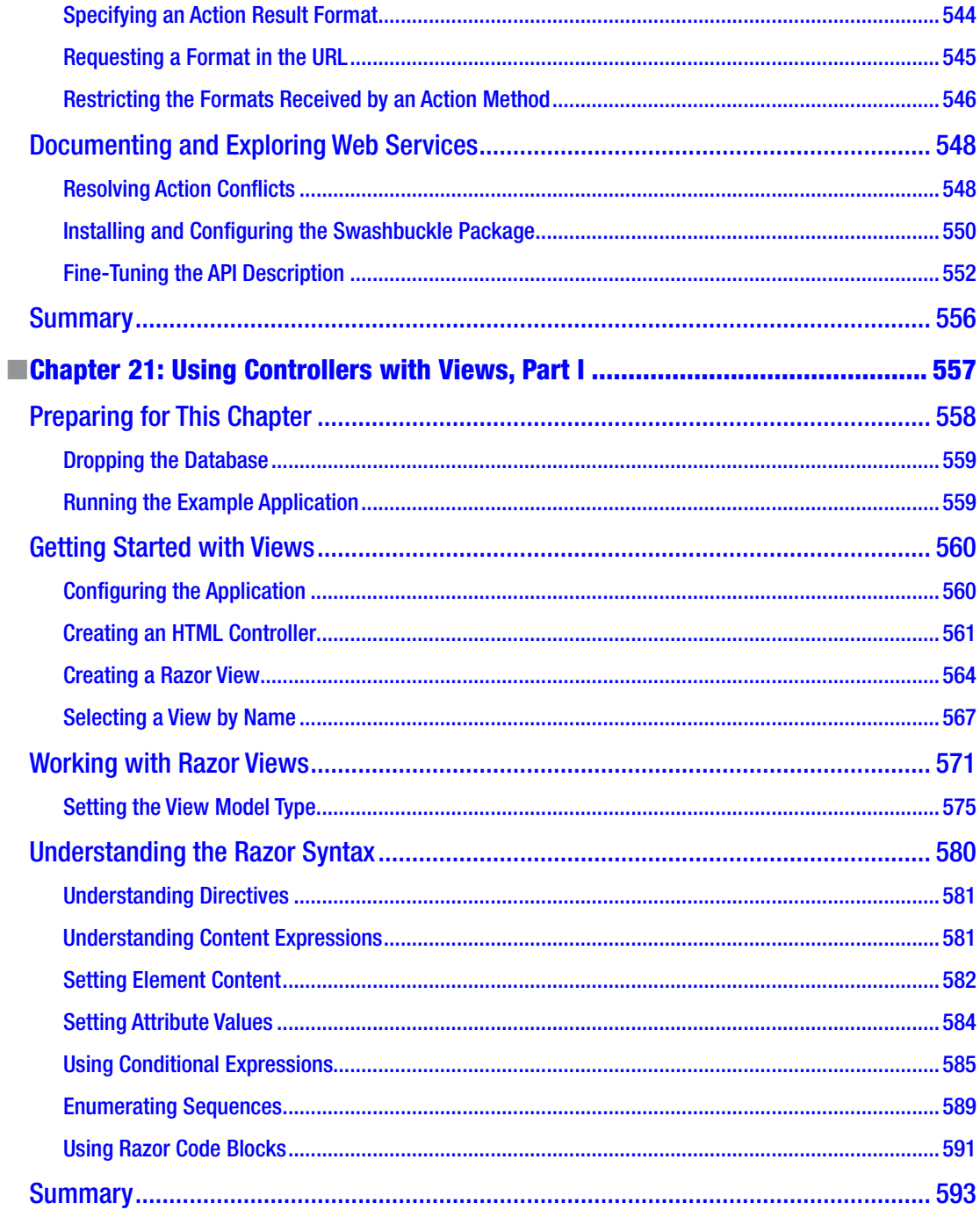

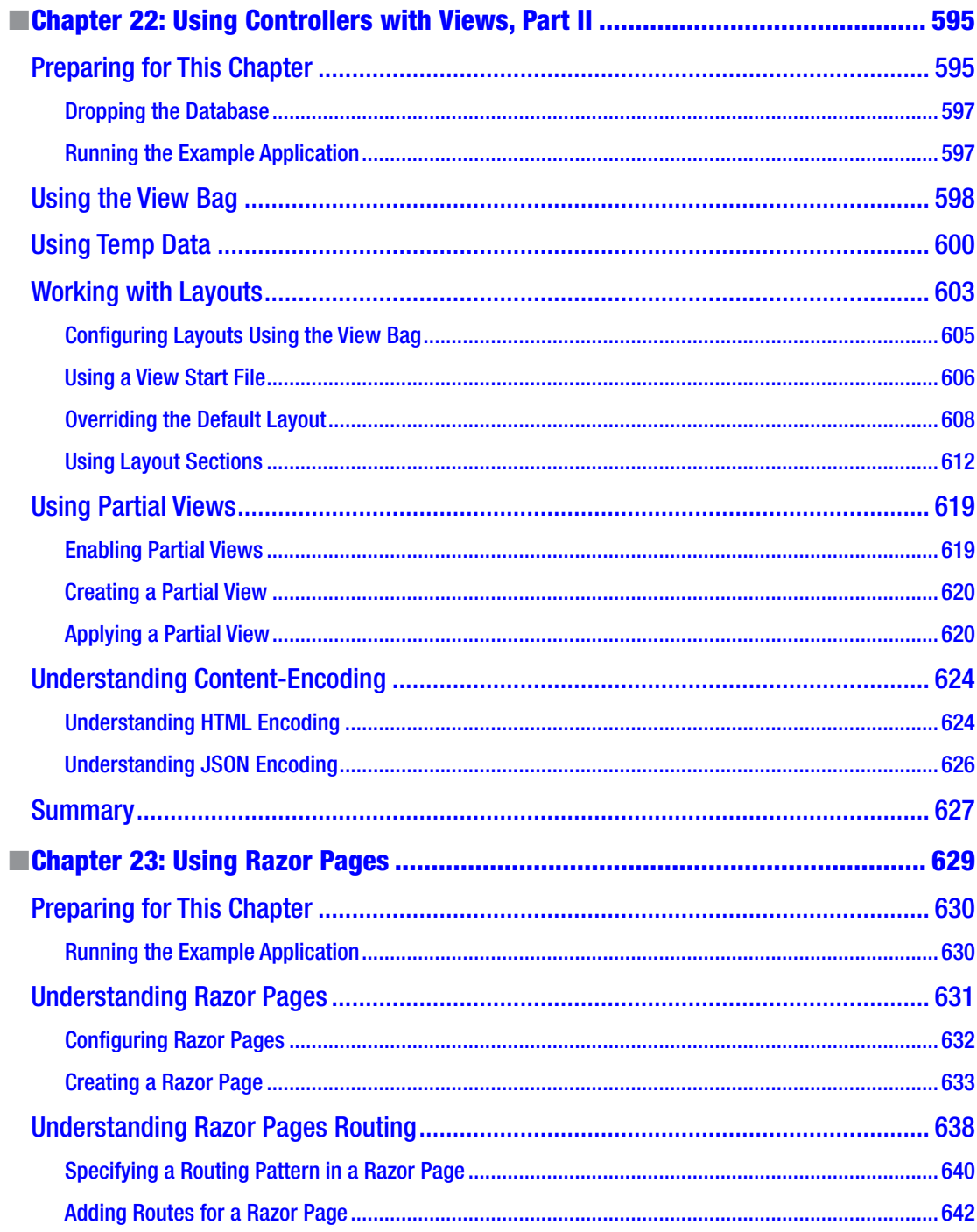

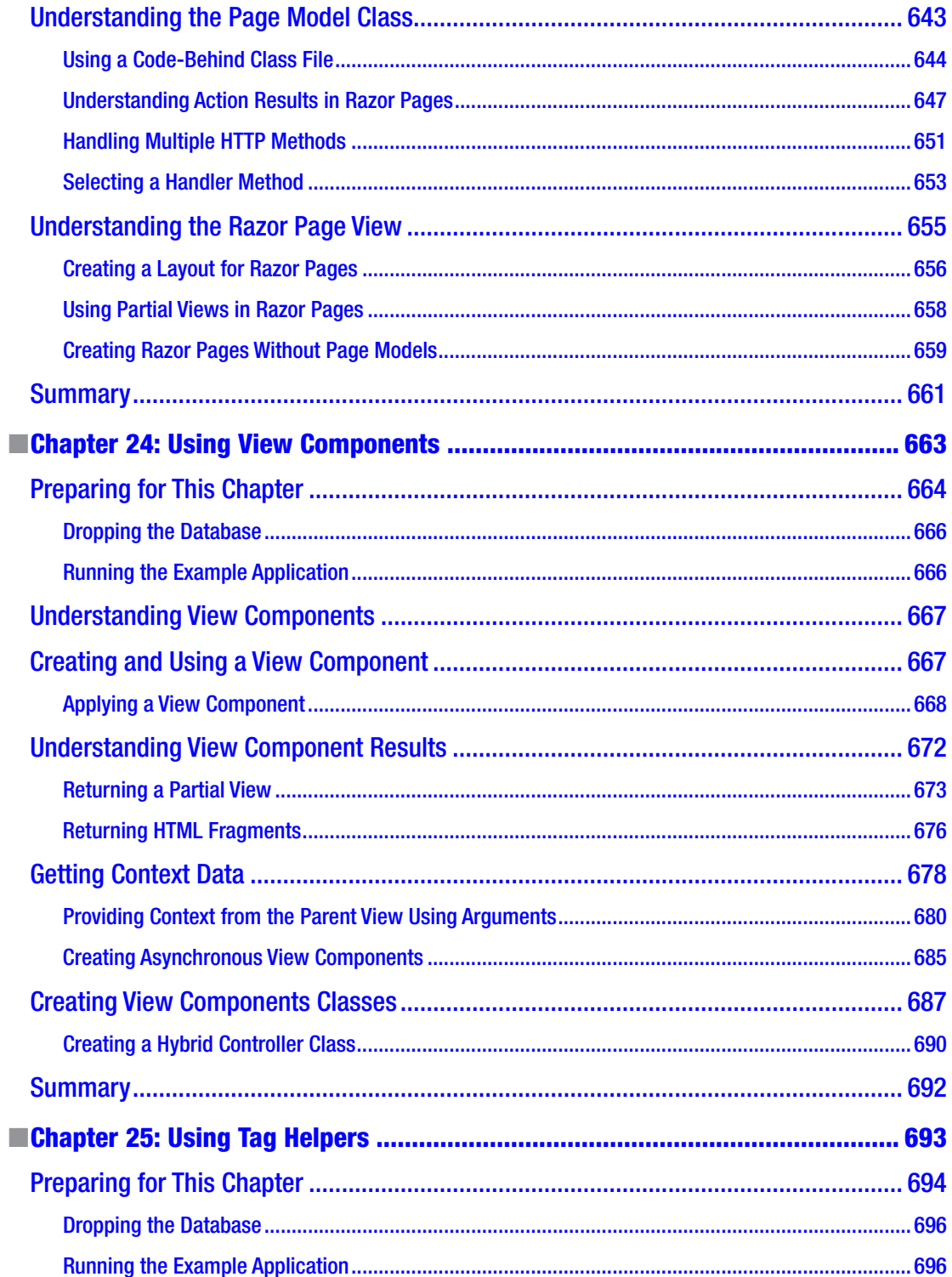

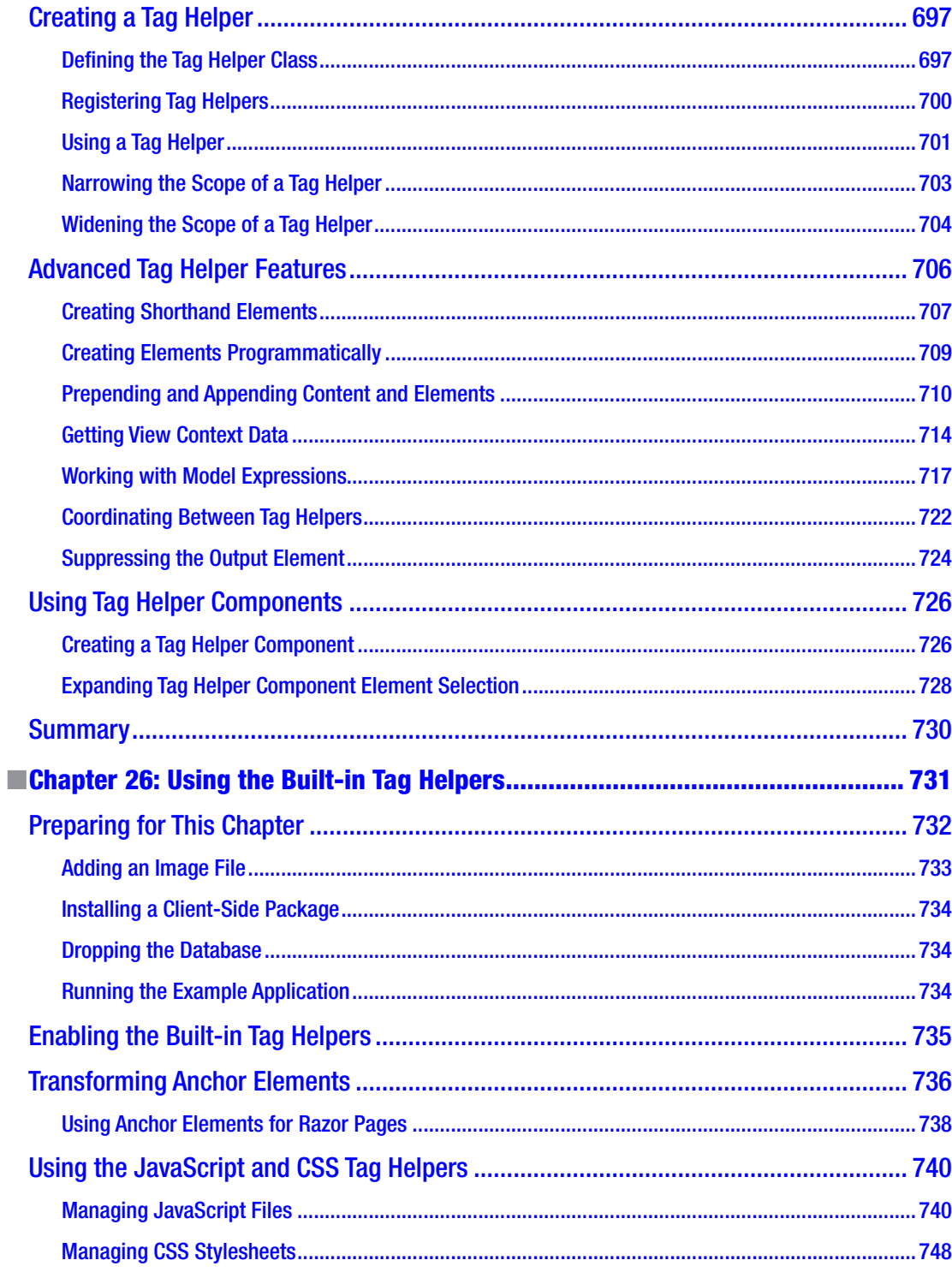

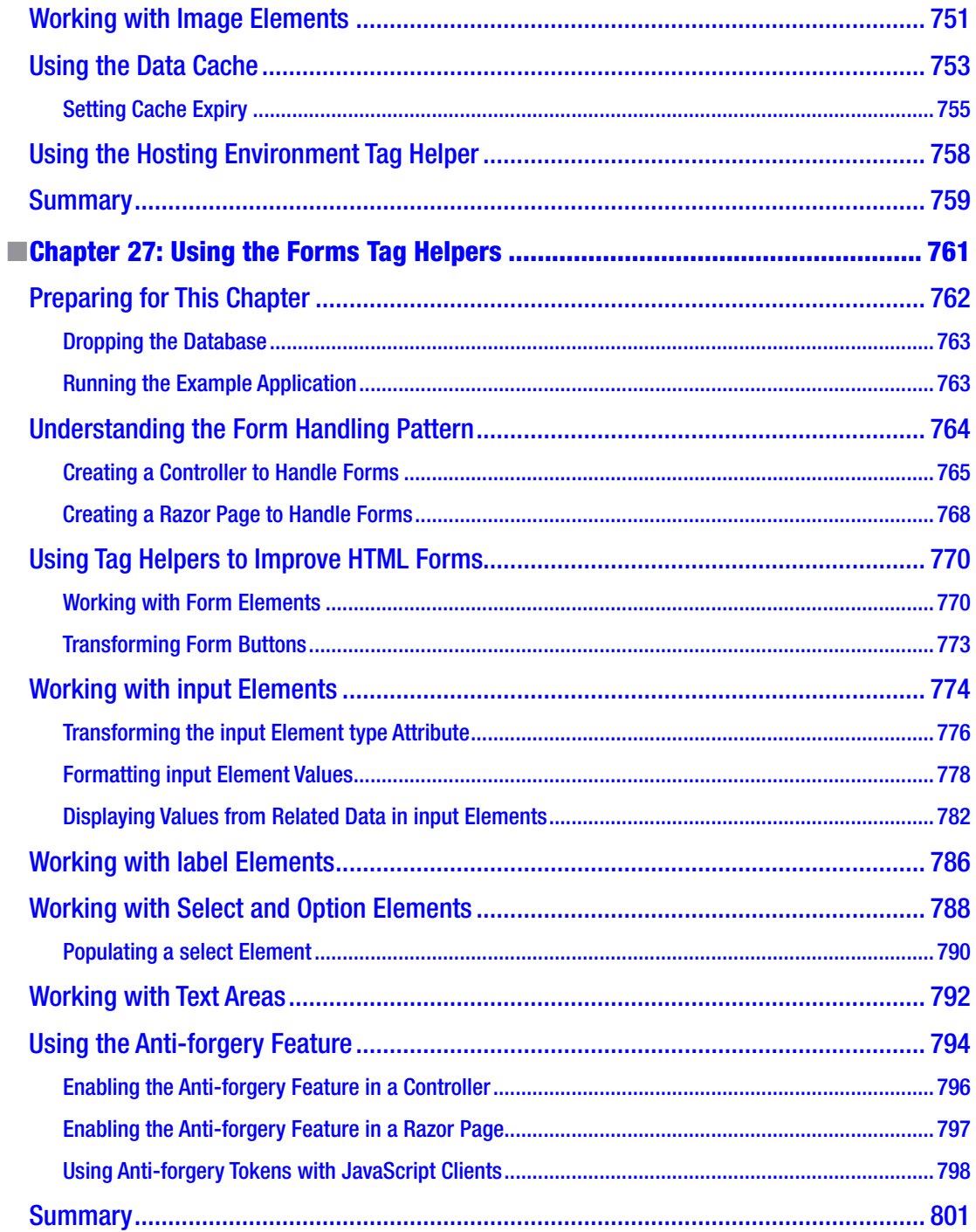

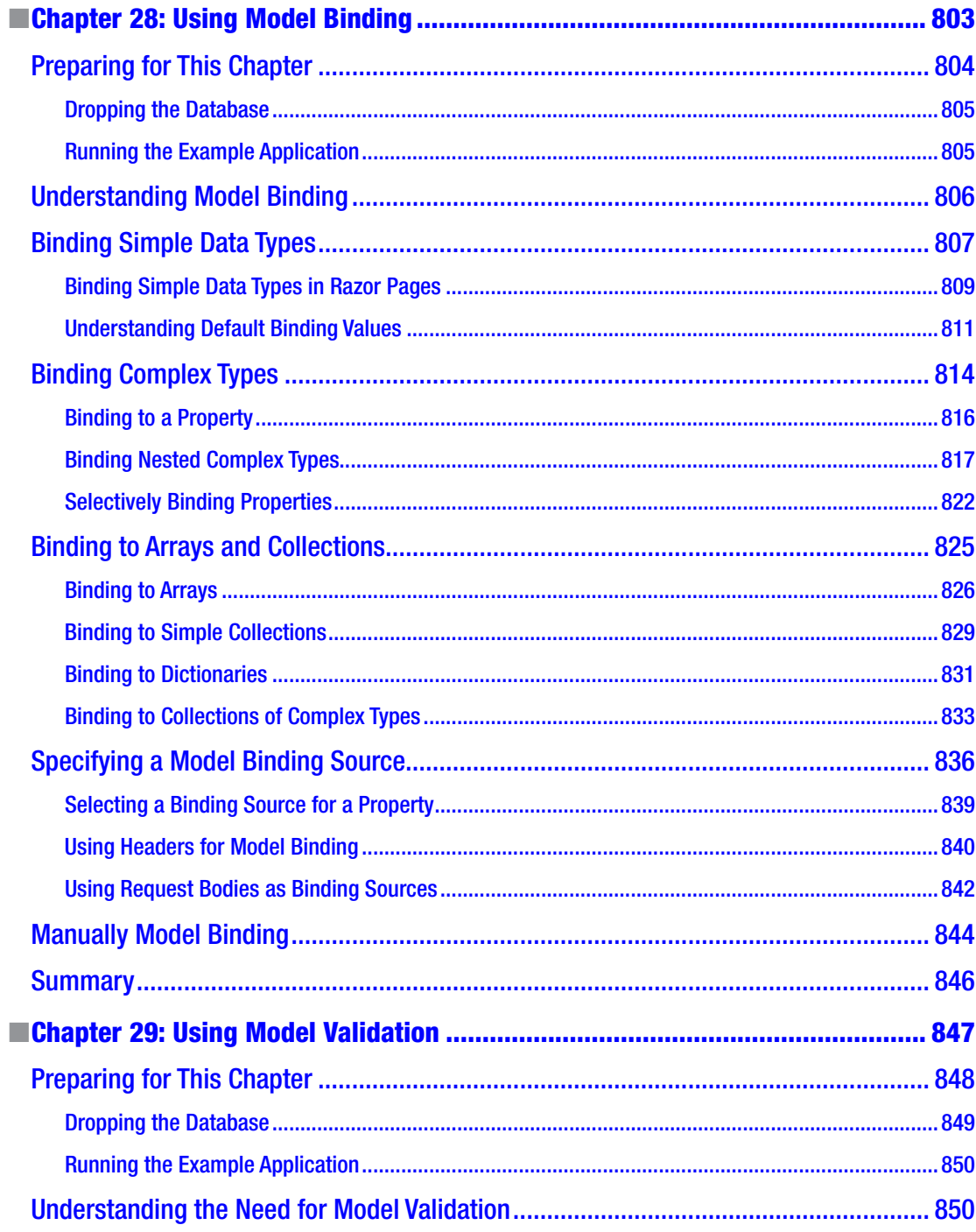

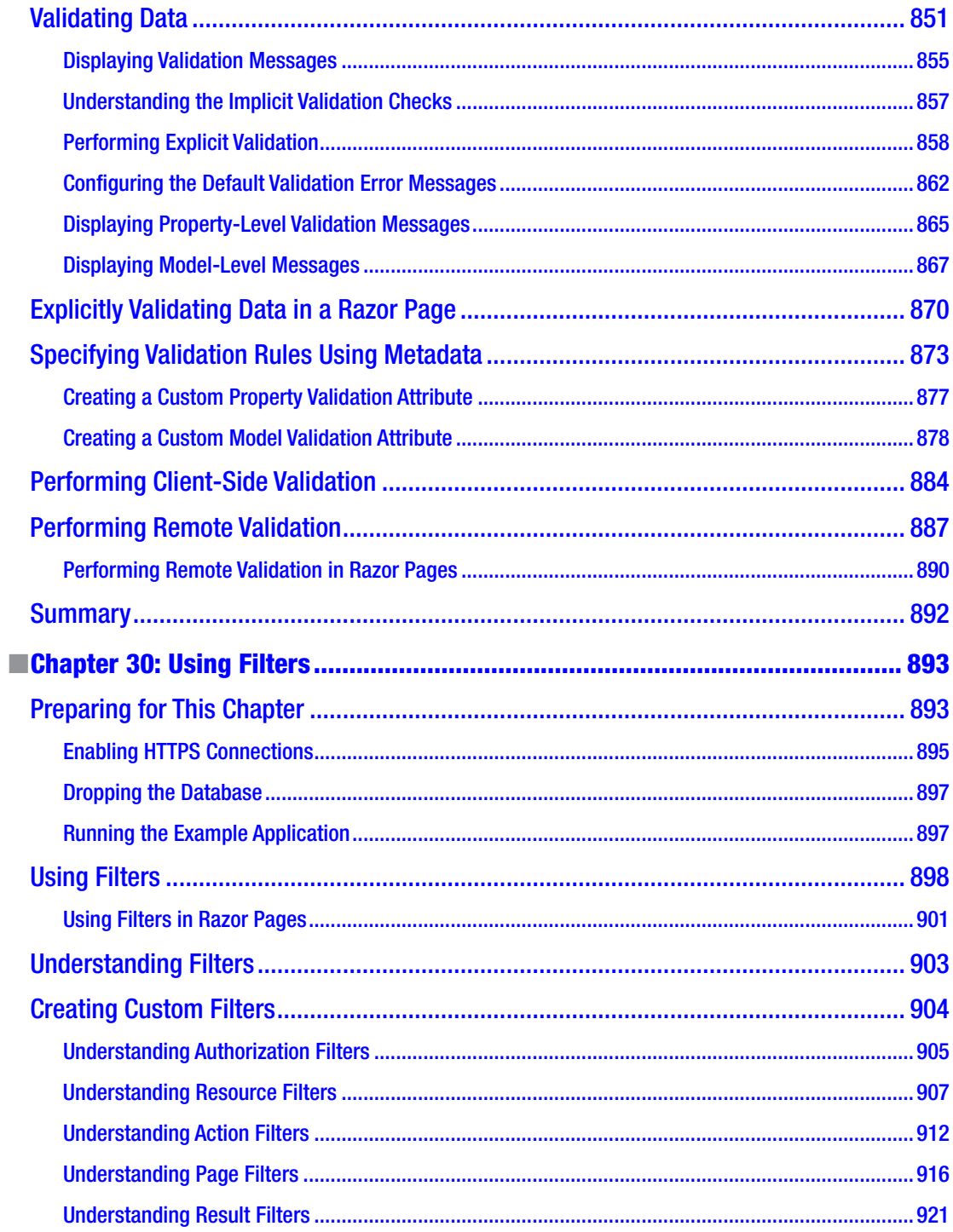

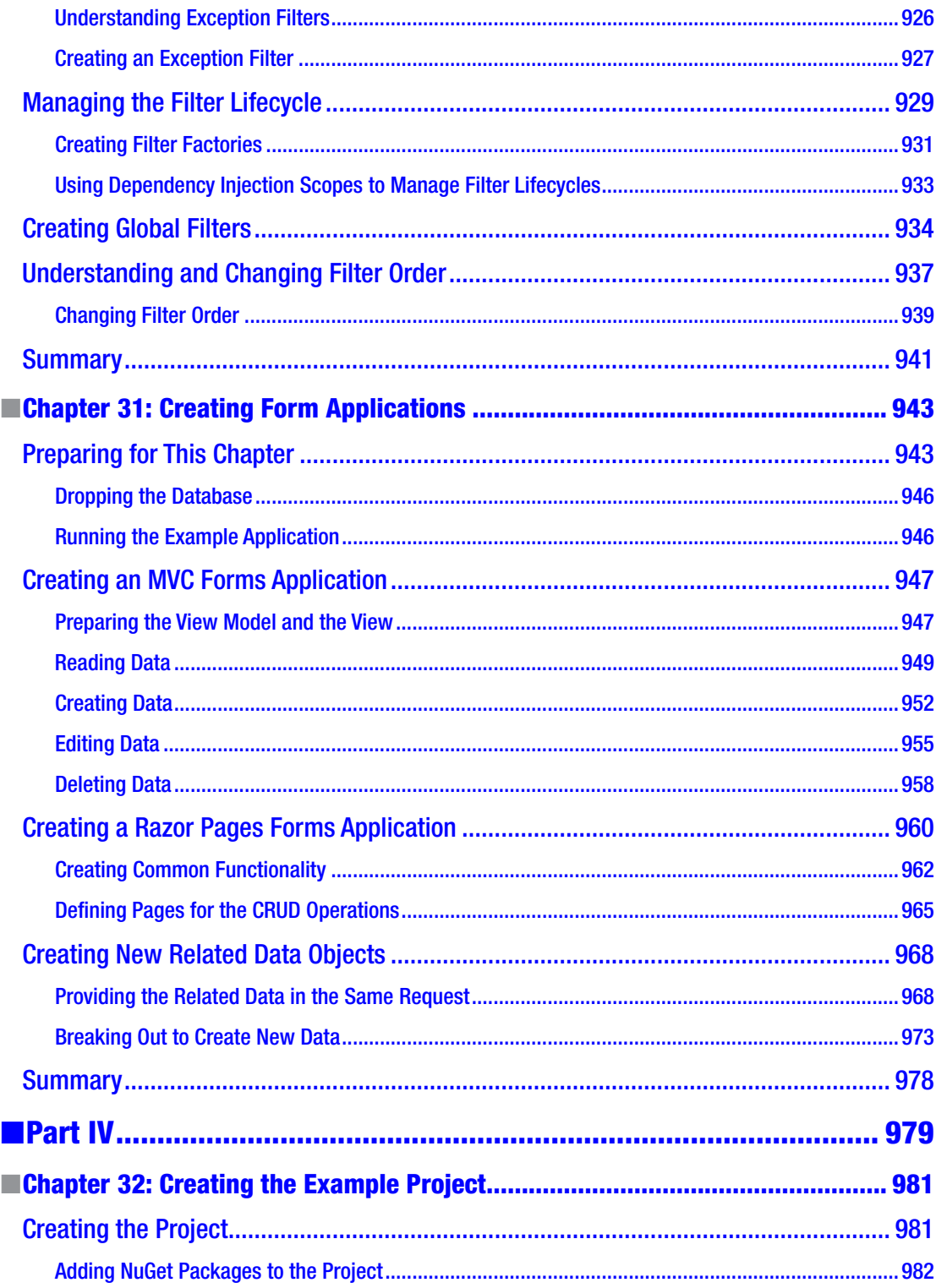

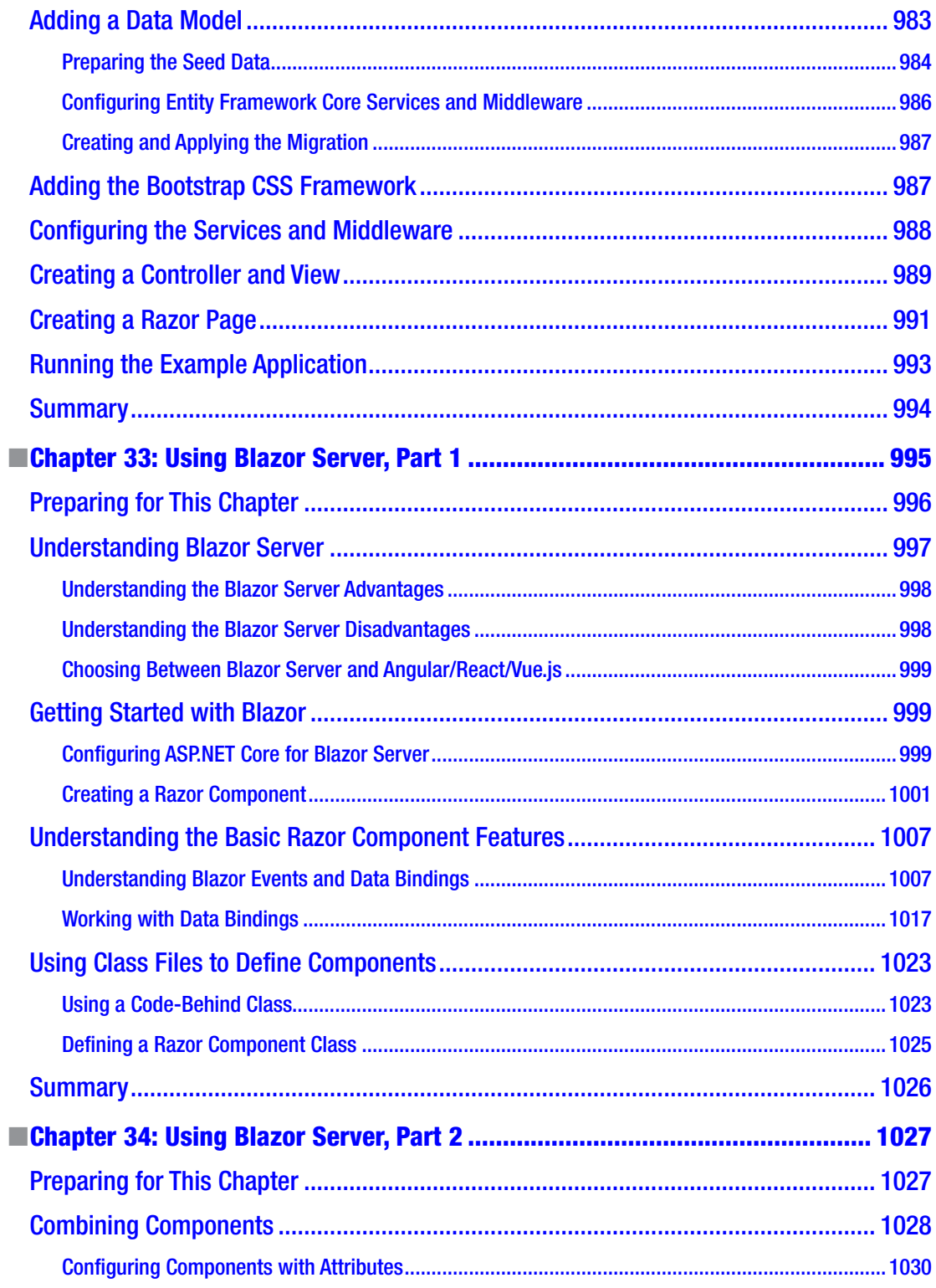

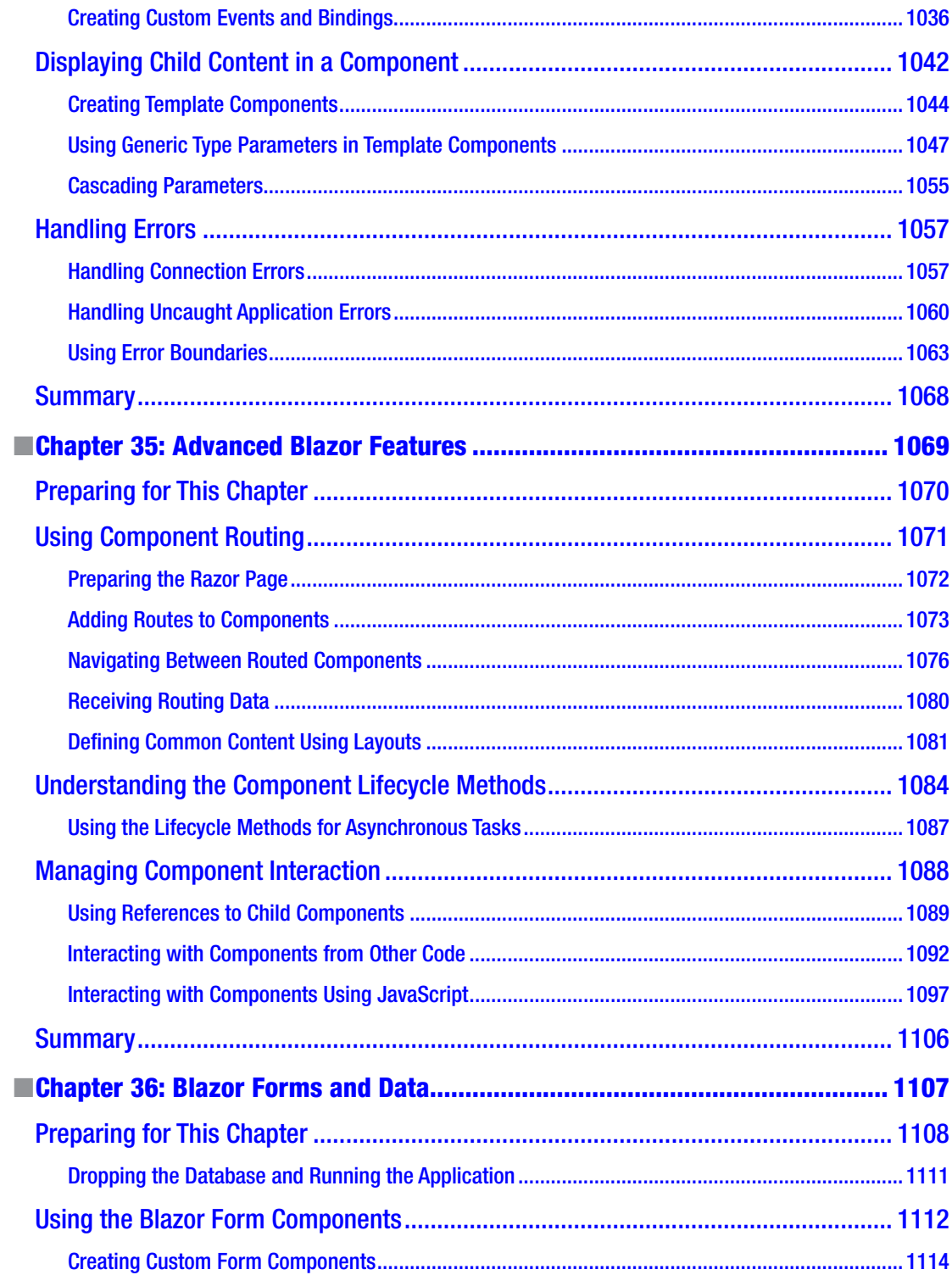

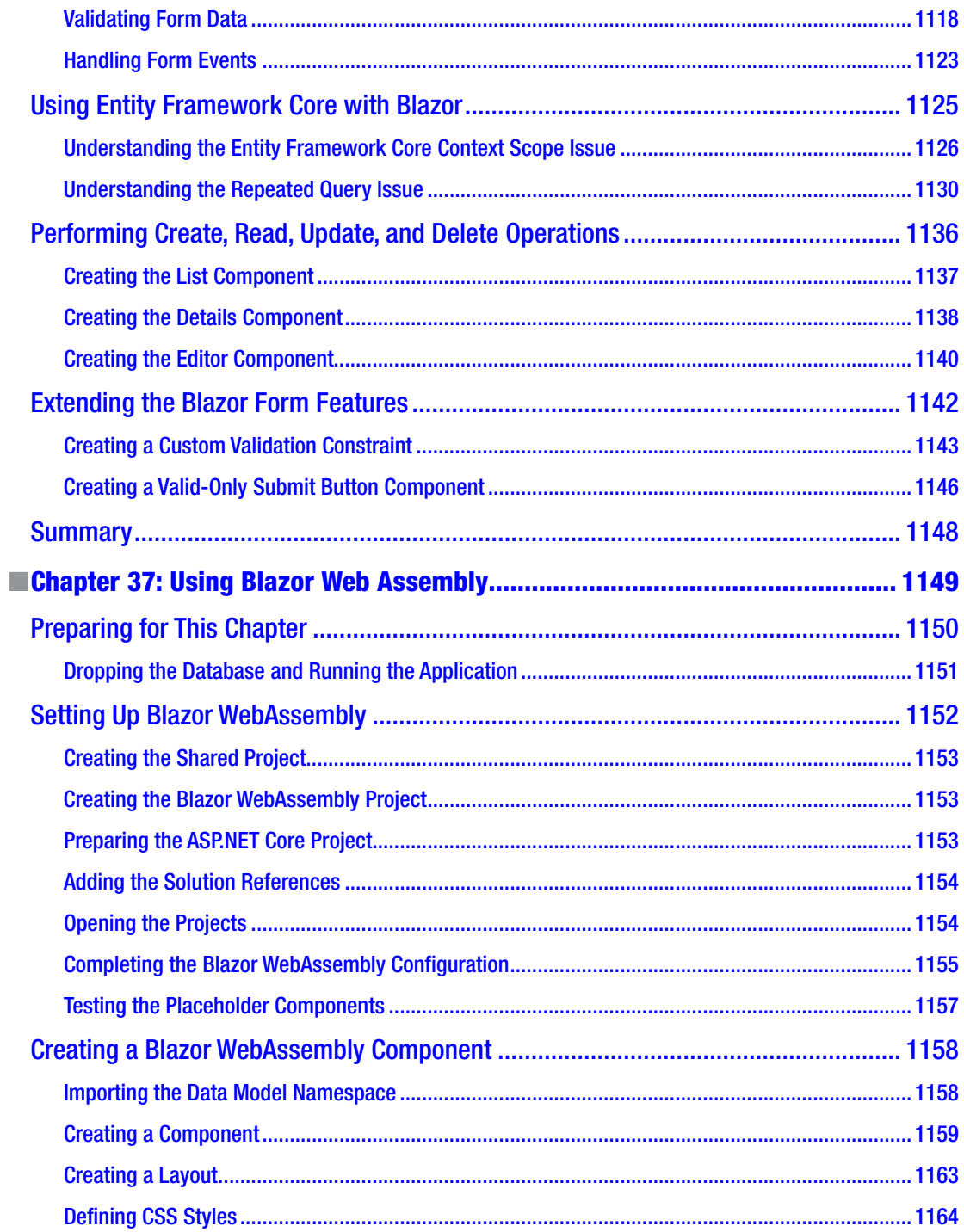

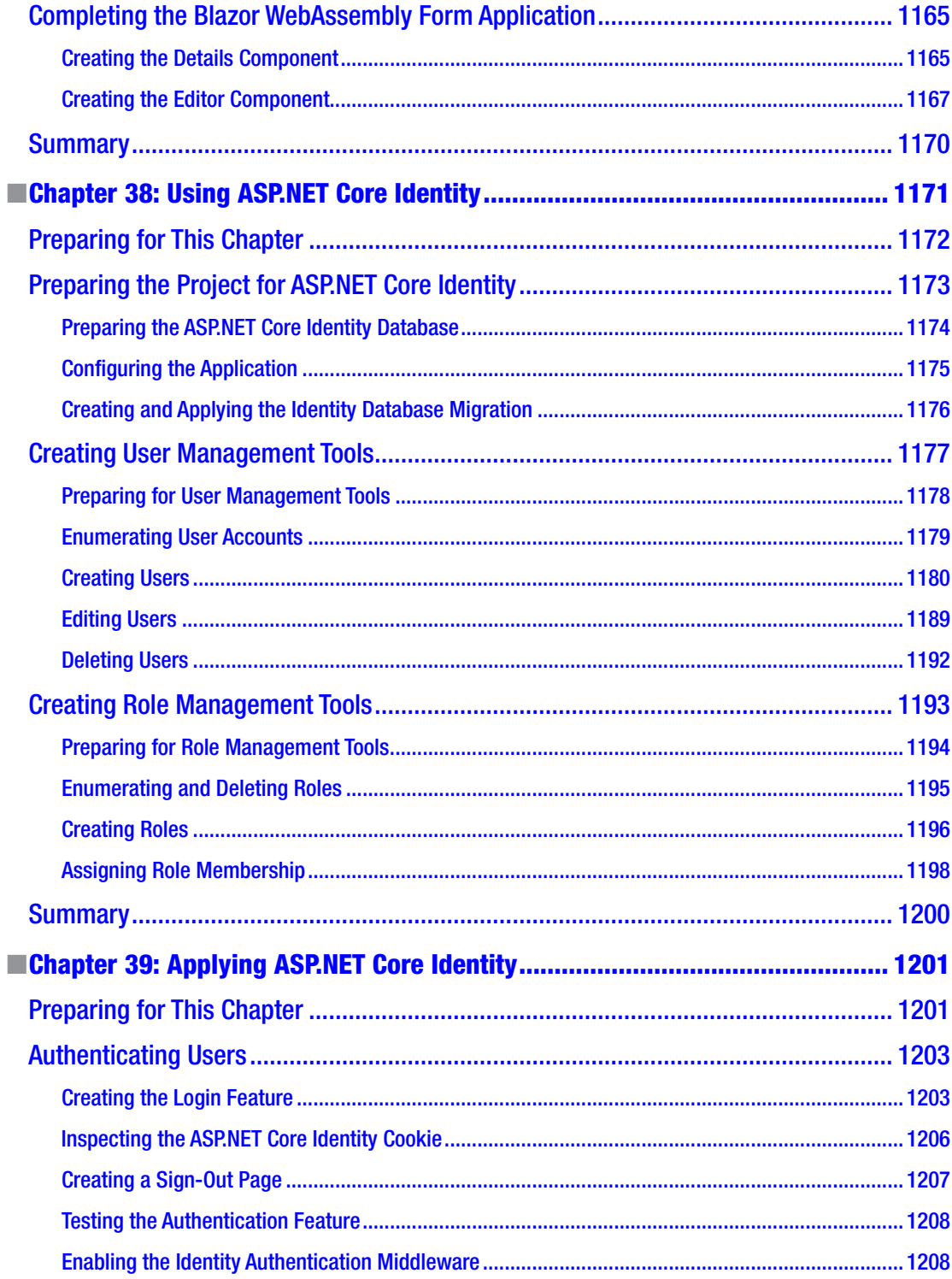

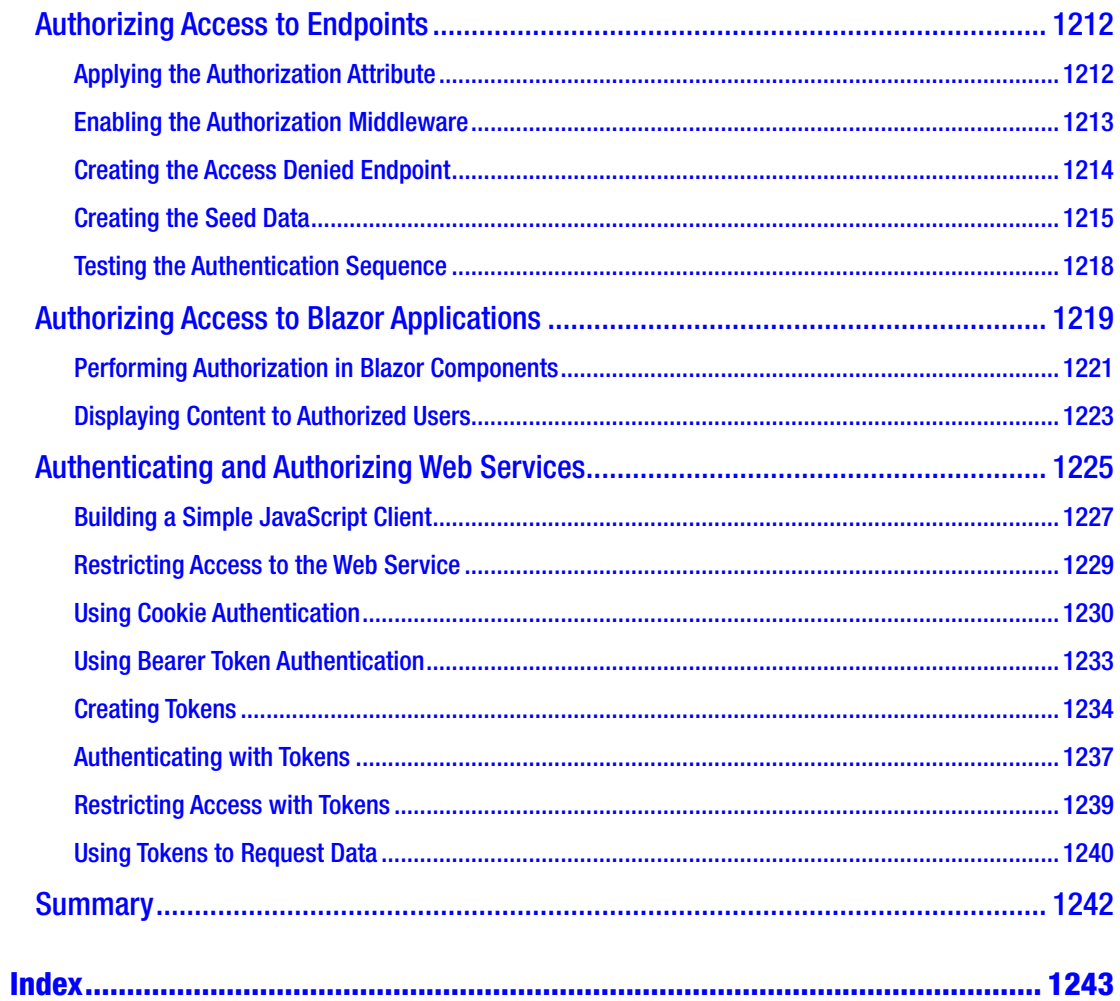